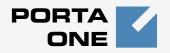

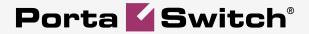

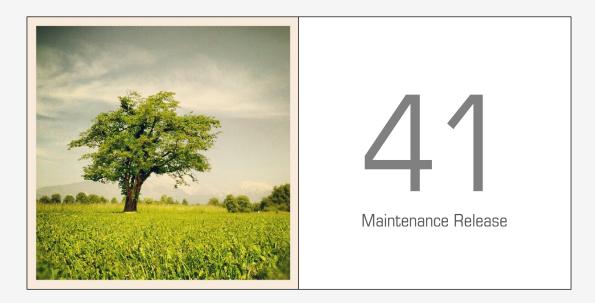

# **New Features Guide**

#### **Copyright Notice & Disclaimers**

Copyright © 2000-2014 PortaOne, Inc. All rights reserved

PortaSwitch: New Features Guide, July 2014 Maintenance Release 41 V1.41.7

Please address your comments and suggestions to: Sales Department, PortaOne, Inc. Suite #408, 2963 Glen Drive, Coquitlam BC V3B 2P7 Canada.

Changes may be made periodically to the information in this publication. The changes will be incorporated in new editions of the guide. The software described in this document is furnished under a license agreement, and may be used or copied only in accordance with the terms thereof. It is against the law to copy the software on any other medium, except as specifically provided for in the license agreement. The licensee may make one copy of the software for backup purposes. No part of this publication may be reproduced, stored in a retrieval system, or transmitted in any form or by any means, electronic, mechanical, photocopied, recorded or otherwise, without the prior written permission of PortaOne Inc.

The software license and limited warranty for the accompanying products are set forth in the information packet supplied with the product, and are incorporated herein by this reference. If you cannot locate the software license, contact your PortaOne representative for a copy.

All product names mentioned in this manual are for identification purposes only, and are either trademarks or registered trademarks of their respective owners.

#### **Table of Contents**

| Preface                                                 | 4    |
|---------------------------------------------------------|------|
| French and Spanish Version of Self-care Portals         | 5    |
| Self-management of Assigned Add-On Products             | 5    |
| Quota Management for User Mailbox                       | 6    |
| Invoice Rounding                                        | 8    |
| Migration of the Forward Mode Option                    |      |
| Migration of the Call Recording Option                  | .10  |
| Maintaining Add-on Products in Batch Mode               | . 11 |
| Integration with SureTax® Taxation Plugin               | .14  |
| Automated Charges for DID Numbers Acquired from any DID |      |
| Provider                                                | . 15 |
| SIP over TCP for Outgoing Connections Parameters        | . 16 |
| New API Methods                                         | .17  |

#### Preface

PortaSwitch® Maintenance Release 41 is the next leap-forward release, consistent with our "fast releases, precisely on time" ideology introduced in 2012.

#### Where to get the latest version of this guide

The hard copy of this guide is updated upon major releases only and does not always contain the latest material on enhancements introduced between major releases. The online copy of this guide is always up-to-date and integrates the latest changes to the product. You can access the latest copy of this guide at: www.portaone.com/support/documentation/.

#### Conventions

This publication uses the following conventions:

Commands and keywords are given in **boldface**

The **exclamation mark** draws your attention to important information or actions.

**NOTE:** Notes contain helpful suggestions about or references to materials not contained in this manual.

**Timesaver** means that you can save time by performing the action described here.

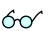

4

Tips provide information that might help you solve a problem.

#### **Trademarks and Copyrights**

PortaBilling®, PortaSIP® and PortaSwitch® are registered trademarks of PortaOne, Inc.

# French and Spanish Version of Self-care Portals

We have now added French and Spanish languages to the customer and account self-care interfaces.

# Self-management of Assigned Add-On Products

Your customers have the opportunity to manage add-on products by themselves now via the self-care interface. They can change sets of products by including any of the new add-on products available to them or removing the ones that are no longer needed.

Managing of products is done on the **Products Configuration** tab now available on the **Account Self-care Interface**. On the interface, this tab is hidden by default. To make it visible, the administrator creates a new access level for required accounts on the **Access Level Management** page and then modifies the **Object / Attribute Permissions** as shown in the screenshot below.

| 6 |       | 88 🚯 🗄            |                 | 2              | Edit Acces                  | ss Level | 'New access level' |        | America/Vancouver |          |       |
|---|-------|-------------------|-----------------|----------------|-----------------------------|----------|--------------------|--------|-------------------|----------|-------|
| • | 🔁 Add | 🖬 Save            | 📄 Save & Clos   | se 🛞 Close     | 街 Objects                   |          |                    |        |                   | M Logout | 📒 Log |
|   |       |                   |                 |                |                             |          |                    |        |                   |          |       |
|   |       | Name *            | New access leve |                |                             |          |                    |        |                   |          |       |
|   |       |                   |                 | 21             |                             |          |                    |        |                   |          |       |
|   |       | Туре .            | Account         |                |                             |          |                    |        |                   |          |       |
|   |       |                   |                 |                |                             |          |                    |        |                   |          |       |
|   |       |                   |                 |                |                             |          |                    |        |                   |          |       |
|   |       | Visible To        | Components      | Object/Attribu | ite Permissions             | Notenad  | 1                  |        |                   |          |       |
|   |       | Visible To        | Components      | Object/Attribu | ute Permissions             | Notepad  | ]                  |        |                   |          |       |
|   | Edi   |                   | Components      |                | ute Permissions<br>Object * | Notepad  | Attribute *        | Delete |                   |          |       |
|   | Edi   | t Access Ty       |                 |                |                             | Notepad  | Attribute *        | Delete |                   |          |       |
|   | Edi   | Access Ty<br>Read | pe Allow/Deny   |                |                             | Notepad  | Attribute *        | Delete |                   |          |       |

All changes in product sets are done by means of the **Add** and **Remove** buttons. Before new add-on product(s) are included with a set, the system checks the new products for compatibility.

For example, if your customer is already assigned the "Equipment Rental" add-on product and wants to assign a newly available "Additional Megabytes for Mailbox" add-on product, all he needs to do is press the **Add** button and then press **Yes** in the new pop-up window to confirm the action. The "Additional Megabytes for Mailbox" add-on product will then be assigned to this account.

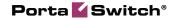

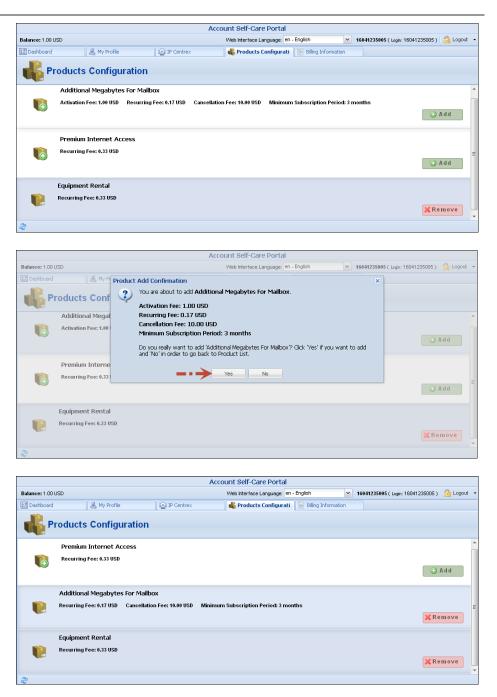

Now your customers can manage their own add-on products via the selfcare interface, and thus reduce the workload for administrators.

## **Quota Management for User Mailbox**

PortaBilling® allows you to define / change your mailbox limit. The mailbox limit is set via the main product; increasing the limit can be done via add-on products. Thus you can offer your customers different mailbox packages with periodic fees based on the mailbox size used.

The mailbox limit default value is 10 MB.

Let's have a look at the following example. Your customer has a mailbox limit set to 10 MB. He wants to increase the limit to 50 MB (an optional service that has a \$5 per month fee). To do this, the administrator creates an add-on product, which sets the additional mailbox limit to 40 MB and has a subscription fee of \$5 per month. He then associates this add-on product with the main product and assigns it to the account. The customer now has the desired mailbox limit of 50 MB.

| 🕼 🗉 🕏 🔡                                                                                     | •                              | Þ 🛩 🔍          | Ace   | ount Info / R                                           | etail Custor                                                   | ner 'EasyCal                           | l Ltd' 🛞 A       | merica/Vancouver d | emo   | ? He |
|---------------------------------------------------------------------------------------------|--------------------------------|----------------|-------|---------------------------------------------------------|----------------------------------------------------------------|----------------------------------------|------------------|--------------------|-------|------|
| 🕨 🖬 Save 🖡                                                                                  | 🛛 Save & C                     | lose 🛞 Close   | 🔳 xDR | s 📓 E-Payments                                          | Log 🛛 Termina                                                  | te                                     |                  | Þ¶ L               | ogout | 🔳 Lo |
| Account ID 12125<br>Blocked                                                                 | 412365                         |                | Bala  | nce 173.44000 USE                                       |                                                                |                                        |                  |                    |       |      |
| Life Cycle                                                                                  | Su                             | bscriptions    | Vo    | ume Discounts                                           | Notepad                                                        | Service (                              | Configuration    | ]                  |       |      |
| Account Info                                                                                | Products                       | Balance Adjust | ments | Yeb Self-Care Sub                                       | scriber Aliases                                                | Additional Info                        | Fraud Prevention |                    |       |      |
| Services 1<br>Conferenci<br>Data Servin<br>Dial-up Inte<br>IPTV<br>Internet Ac<br>Messaging | ce<br>ernet<br>cess<br>Service |                |       | Incoming Calls UM Enabled: UM Enabled: Mailbox Limit, M |                                                                | Enabled<br>10<br>Manage Uk<br>verride) | 1 Account        | ×<br>\$            |       |      |
| Quantity B     Voice Calls     Dialing     Fraud D     Incomir                              | Rules<br>Detection<br>ng Calls |                |       | Caller ID (CN/                                          | AM) Lookup (res<br>(reset/ <u>override</u> )<br>ering Mode: —— | et/ <u>override</u> )                  |                  |                    |       |      |
| Wi-Fi                                                                                       | -                              |                |       | Default Answerin<br>Timeout, sec:                       | g Mode:                                                        | Ring, Fon<br>30                        | vard, Voicemail  | *                  |       |      |

| ☆ == \$ \$8 ₮ ₽ ₽ ~ Q. Ed                                                                                                    | lit Product 'SIP Subscribers'                                                                                                    | America/Vancouver | demo      | ? Help |
|----------------------------------------------------------------------------------------------------|----------------------------------------------------------------------------------------------------|-------------------|-----------|--------|
| 🕨 🖬 Save 📓 Save & Close 🛞 Close 🖉 Rate Lookup                                                                                    | 🗈 Clone                                                                                                    |                   | 🕅 Logout  | 📒 Log  |
| Product Name SIP Subscribers<br>Product Type Main Product<br>Managed By Administrator Only<br>General Info Services and Rating S | * Currency USD                                                                                                    |                   |           |        |
| Services ↑                                                                                                    | Incoming Calls                                                                                                    |                   |           |        |
| Conferencing Data Service Dial-up Internet IPTV Internet Access Messaging Service Quantity Based Voice Calls Fraud Detection     | UM Enabled<br>Feature Status:<br>Feature can be edited by:<br>Mailbox Limit, MB:<br>Present Caller Info<br>Feature Status:<br>Feature can be edited by: | 10<br>Enabled     | End-users | *      |
| Frau Detection     File     Frau Detection     Calls     Wi-Fi     Wi-Fi                                                         | Call Waiting<br>Feature Status:<br>Feature can be edited by:<br>Caller ID (CNAM) Lookup<br>Feature Status:<br>Feature can be edited by:                 | Disabled          | End-users | •      |

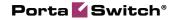

| 6 | II \$ II                                                                                                    |                                                   | P ~ Q                                                      |        | Edit Produ                                                                    | uct 'SIP                                                                                                    | Subscrib         | ers Add-o                                   | n' 🕓 Am            |                  |          | 🛛 Help |
|---|----------------------------------------------------------------------------------------------------|---------------------------------------------------|------------------------------------------------------------|--------|-------------------------------------------------------------------------------|----------------------------------------------------------------------------------------------------|------------------|---------------------------------------------|--------------------|------------------|----------|--------|
| • | 🖬 Save 📓                                                                                                    | Save & Cl                                         | ose 🛞 Close                                                | 💆 Rat  | e Lookup  🗎 C                                                                 | lone                                                                                                    |                  |                                             |                    |                  | M Logout | 目 Log  |
|   | Product Ty                                                                                                    | npe Add-                                          | Subscribers Add-c<br>on Product with pr<br>inistrator Only |        | * Low                                                                         | Currency                                                                                                    | y USD            |                                             |                    |                  |          |        |
|   | Gene                                                                                                    | eral Info                                         | Service Configur                                           | ation  | Subscriptions A                                                               | Allowed Com                                                                                                    | binations        | Notepad                                     |                    |                  |          |        |
|   | Service                                                                                                    | es 🕇                                              |                                                            |        | In                                                                            | coming Ca                                                                                                    | lls              |                                             |                    |                  |          |        |
|   | 1                                                                                                    | bice Calls                                        |                                                            |        |                                                                               | 🖉 UM Enable                                                                                                    | ed               |                                             |                    |                  |          |        |
|   |                                                                                                    | Fraud E                                           |                                                            |        | F                                                                             | eature Statu                                                                                                    | IS:              |                                             | Enabled            |                  | Ŧ        |        |
|   |                                                                                                    | Incomir                                           |                                                            |        | Fe                                                                            | eature can b                                                                                                    | e edited by:     |                                             | 🗹 Administrators   | End-users        |          |        |
|   |                                                                                                    | Outgoir                                           | ig Calls                                                   |        | м                                                                             | ailbox Limit                                                                                                    | . MB: 💻          |                                             | 40                 |                  | \$       |        |
|   |                                                                                                    | Add                                               |                                                            | Delete |                                                                               | Present Ca                                                                                                    |                  |                                             |                    |                  |          |        |
|   |                                                                                                    |                                                   |                                                            |        |                                                                               | Call Waitin                                                                                                    |                  |                                             |                    |                  |          |        |
|   |                                                                                                    |                                                   |                                                            |        |                                                                               |                                                                                                    | u<br>CNAM) Looki | a                                           |                    |                  |          |        |
|   |                                                                                                    |                                                   |                                                            |        |                                                                               | Forward M                                                                                                    |                  |                                             |                    |                  |          |        |
|   |                                                                                                    |                                                   |                                                            |        |                                                                               | Call Proce                                                                                                    | ssing            |                                             |                    |                  |          |        |
|   |                                                                                                    |                                                   |                                                            |        |                                                                               |                                                                                                    |                  |                                             |                    |                  |          |        |
|   |                                                                                                    |                                                   |                                                            |        |                                                                               |                                                                                                    |                  |                                             |                    |                  |          |        |
| ₫ |                                                                                                    | i 🗈                                               |                                                            |        | ccount Info                                                                   |                                                                                                    |                  | -                                           | all Ltd' 🕓 An      | nerica/Vancouver | demo     | ? Help |
| • | 🖬 Save 📓                                                                                                    | Save & C                                          | lose 🛞 Close                                               | 🔳 ×C   | Rs 🙀 E-Paym                                                                   | ents Log                                                                                                    | 🔀 Terminat       | e                                           |                    |                  | N Logout | 目 Log  |
|   | ount ID 1212541                                                                                                  |                                                   |                                                            | Ba     | lance 173.44000                                                               |                                                                                                    |                  |                                             |                    |                  |          |        |
|   | cked                                                                                                    |                                                   |                                                            | Ба     | ance 173.44000                                                                | 1030                                                                                                    |                  |                                             |                    |                  |          |        |
|   | Life Cycle                                                                                                    | Su                                                | bscriptions                                                |        | olume Discounts                                                               | P                                                                                                    | Notepad          |                                             |                    |                  |          |        |
|   | Account Info                                                                                                    | Products                                          | Balance Adjust                                             | ments  |                                                                               |                                                                                                    | nocepau          | Service                                     | Configuration      |                  |          |        |
| s | ervices 🕇                                                                                                    |                                                   |                                                            |        | Web Self-Care                                                                 | Subscriber                                                                                                    | -                | Service<br>Additional Inf                   | -                  |                  |          |        |
|   |                                                                                                    |                                                   |                                                            |        | Web Self-Care                                                                 |                                                                                                    | -                |                                             | -                  |                  |          |        |
|   | Conferencing                                                                                                    | 1                                                 |                                                            |        | Incoming C                                                                    |                                                                                                    | r Aliases        |                                             | -                  |                  |          |        |
|   | - 📄 Conferencinç<br>- 📄 Data Service                                                                             |                                                   |                                                            |        | Incoming C                                                                    | C <b>alls</b><br>pled: (reset                                                                                                    | r Aliases        | Additional Inf                              | Fraud Prevention   |                  |          |        |
|   | Data Service                                                                                                    |                                                   |                                                            |        | Incoming C<br>— <sup>A</sup> UM Enabled                                       | <b>Calls</b><br>bled: (reset                                                                                                    | r Aliases        | Additional Inf                              | Fraud Prevention   |                  |          |        |
|   | Data Service                                                                                                    | net                                               |                                                            |        | Incoming C                                                                    | <b>Calls</b><br>bled: (reset                                                                                                    | r Aliases        | Additional Inf                              | Fraud Prevention   |                  |          |        |
|   | Data Service Dial-up Interr IDIAL-up Interr IDIAL-up Interr IDIAL-up Interret Acco                               | net<br>ess                                        |                                                            |        | Incoming C<br>— <sup>A</sup> UM Enabled                                       | <b>Calls</b><br>bled: (reset                                                                                                    | r Aliases        | Additional Inf                              | Fraud Prevention   | ×<br>*           |          |        |
|   | Data Service Dial-up Inter Interv Internet Acco                                                                  | net<br>ess<br>Gervice                             |                                                            |        | Incoming C<br>— <sup>A</sup> UM Enabled                                       | <b>Calls</b><br>oled: (reset<br>d:<br>.it, MB:                                                                                                    | Aliases          | Additional Inf                              | Fraud Prevention   |                  |          |        |
|   | Data Service     Dial-up Interr     Dial-up Interr     IPT∨     Internet Acco     Messaging S     Duantity Base  | net<br>ess<br>Gervice                             |                                                            |        | Incoming C<br>UM Enablec<br>Mailbox Lim                                       | Calls<br>oled: (reset<br>d:<br>.it, MB:<br>: Redirection                                                                                                    | r Aliases        | Additional Inf<br>Enabled<br>50<br>erride ) | Fraud Prevention   |                  |          |        |
|   | Data Service Dial-up Intern IPTV Internet Acco                                                                   | net<br>ess<br>Gervice<br>sed                      |                                                            |        | Incoming C<br>UM Enablec<br>Mailbox Lim<br>Endpoint<br>Caller ID              | Calls<br>Calls<br>(resel<br>d:<br>Redirection<br>(CNAM) Lo                                                                                                    | r Aliases        | Additional Inf<br>Enabled<br>50<br>erride ) | Fraud Prevention   |                  |          |        |
|   | Data Service<br>Dial-up Intern<br>IPTV<br>Messaging S<br>Quantity Bas<br>Voice Calls                             | net<br>ess<br>Gervice<br>sed<br>ules              |                                                            |        | Incoming C<br>UM Enablec<br>Mailbox Lim                                       | Calls<br>Calls<br>(resel<br>d:<br>Redirection<br>(CNAM) Lo                                                                                                    | r Aliases        | Additional Inf<br>Enabled<br>50<br>erride ) | Fraud Prevention   |                  |          |        |
|   | Data Service<br>Dial-up Intern<br>IPTV<br>Messaging S<br>Quantity Bas<br>Voice Calls<br>Dialing R<br>Fraud De    | net<br>ess<br>Gervice<br>sed<br>ules<br>tection   |                                                            |        | Incoming C<br>DIM Enablec<br>Mailbox Lim<br>Endpoint<br>Caller ID<br>Call Wai | Calls<br>Died: (reset<br>d:<br>. Redirection<br>(CNAM) Lo<br>ting (reset                                                                                                    | r Aliases        | Additional Inf<br>Enabled<br>50<br>erride ) | Fraud Prevention   |                  |          |        |
|   | Data Service<br>Dial-up Intern<br>IPTV<br>Messaging S<br>Quantity Bas<br>Voice Calls                             | net<br>Service<br>sed<br>ules<br>tection<br>Calls |                                                            |        | Incoming C                                                                    | Calls<br>Calls<br>Ded: (reset<br>it, MB:<br>Redirection<br>(CNAM) Lo<br>(CNAM) Lo<br>(reset<br>ting (reset                                                                                                    | r Aliases        | Additional Inf<br>Enabled<br>50<br>erride)  | p Fraud Prevention |                  |          |        |
|   | Data Service Dial-up Interr IPTV Internet Acco Messaging S Quantity Bas Voice Calls Dialing R Dialing R Fraud De | net<br>Service<br>sed<br>ules<br>tection<br>Calls |                                                            |        | Incoming C<br>DIM Enablec<br>Mailbox Lim<br>Endpoint<br>Caller ID<br>Call Wai | Calls<br>Calls<br>(reset<br>(reset)<br>(reset)<br>(CNAM) Lo<br>(CNAM) Lo<br>(CNAM) Lo<br>(reset)<br>(reset)<br>(rese | r Aliases        | Additional Inf<br>Enabled<br>50<br>erride)  | Fraud Prevention   |                  |          |        |

### **Invoice Rounding**

PortaBilling® invoices for customers can be set to up to five-decimalpoint precision, although it is more usual to see just two decimal points. To avoid confusion, it is possible to specify up to what number after the decimal point the invoice total amount will be rounded off to.

When an invoice is produced, the invoice total is calculated according to the rounding algorithm (which is set by the owner of the system), and then the difference between the sum of all the charges and the invoice amount is written as a separate xDR with the proper (plus or minus) sign.

For example, an invoice total is XXXXX.XX000. An X (to the left) means that the digit(s) in this position will be unchanged, while a 0 (to the right) means that this position will be rounded off.

| ۵ | II \$  | 88 🛉 🗄   | • 🏠     | 2 Q            |                                      | Ac                                 | d Customer Class                                                      | ③ America/V          | Vancouver | demo   | ? Help |
|---|--------|----------|---------|----------------|--------------------------------------|------------------------------------|-----------------------------------------------------------------------|----------------------|-----------|--------|--------|
| • | 🖬 Save | 📄 Save & | Close   | 🛞 Close        |                                      |                                    |                                                                       |                      | Þ         | Logout |        |
|   |        |          | _       |                | etail SIP<br>dministrato<br>Taxation | or Only<br>Notifications           | Currency USD - US                                                     | Dollar v             |           |        |        |
|   |        |          | Send :  | statistics via | email                                |                                    | Full Statistics                                                       | •                    |           |        |        |
|   |        |          |         | e Template     |                                      |                                    | Retail Customer                                                       |                      |           |        |        |
|   |        |          |         | invoices via   | email                                |                                    | O Automatically                                                       |                      |           |        |        |
|   |        |          |         |                |                                      |                                    | After review and approval by ac<br>Hold for review for 7 Day<br>Never |                      |           |        |        |
|   |        |          | Auto-c  | harge invoid   | e balance to o                       | credit card                        | V                                                                     |                      |           |        |        |
|   |        |          | Invoice | e rounding     |                                      |                                    | XXXXX.XX000 🔍 🗖                                                       |                      |           |        |        |
|   |        |          | Payme   | ent is expec   | ted within                           |                                    | 14 Days after invoice generat                                         | tion                 |           |        |        |
|   |        |          |         | -              | ie amount due                        |                                    | USD                                                                   |                      |           |        |        |
|   |        |          |         |                | pout upcoming                        | g due date                         | 14,7,3                                                                | Days before due date |           |        |        |
|   |        |          |         | nd unpaid i    |                                      |                                    | 0,7,14                                                                | Days after due date  |           |        |        |
|   |        |          |         |                | d if invoice is u                    |                                    | 0,3,10                                                                | Days after due date  |           |        |        |
|   |        |          |         |                | -                                    | oice is unpaid<br>invoice is unpai | 15 Days after due date<br>21 Days after due date                      |                      |           |        |        |
|   |        |          |         |                | ning if invoice                      |                                    | 21 Days after due date<br>30 Days after due date                      |                      |           |        |        |
|   |        |          |         | -              | -                                    | pice is unpaid                     | 35 Days after due date                                                |                      |           |        |        |
|   |        |          |         | period is cl   |                                      |                                    | Automatically                                                         | •                    |           |        |        |
|   |        |          | Disabl  | le Statistics  | generation                           |                                    |                                                                       |                      |           |        |        |
|   |        |          | Descri  | iption         |                                      |                                    |                                                                       |                      |           |        |        |

For example, the rounded off invoice total is X.XX000. The customer has the following xDRs: 3.94748, 0.42965 and 2.51593. The xDR total is 6.89306, which after rounding off becomes 6.89. An xDR for – (minus) 0.00306 is inserted into the database. The invoice produced has a total of 6.89.

This new functionality avoids causing confusion among your customers and presents invoices in a way they are accustomed to seeing them.

### **Migration of the Forward Mode Option**

The Forward Mode option has been added at the Product level.

Now it is possible to define this option for a specific product and have it automatically assigned to all accounts that have this product. This makes it easier to configure the forwarding mode for multiple accounts. Furthermore, you can offer add-on products with periodic fees depending on the type of forwarding and the number of maximum forwards configured.

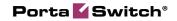

|                   |                                                                   |                           |                 | 'SIP Subscribe         | ers'    | () Americ      | a/Vancouver | demo      | P Help |
|-------------------|-------------------------------------------------------------------|---------------------------|-----------------|------------------------|---------|----------------|-------------|-----------|--------|
| 🕨 🖬 Save 🖉 Save & | Close 🕲 Close<br>Product Name 🗄<br>Product Type M<br>Managed By A | fain Product              |                 | Currency USD           |         |                |             | ▶¶ Logout | E Log  |
|                   | General Info                                                      | o Services and Rating     | Service Configu | ation Subscriptions    | Notepad |                |             |           |        |
|                   | Services 🕇                                                        |                           |                 | Incoming Calls         |         |                |             |           |        |
|                   | - Voice Ca                                                        |                           |                 | UM Enabled             |         |                |             |           |        |
|                   |                                                                   | d Detection               |                 | Feature Status:        |         | Enabled        |             | ~         |        |
|                   |                                                                   | ming Calls<br>joing Calls | _               | Feature can be edite   | ed by:  | Administrators | End-use     | ers       |        |
|                   | - Ouig                                                            | loing Calls               |                 | Mailbox Limit, MB:     |         | 300            |             | \$        |        |
|                   |                                                                   |                           |                 | Present Caller Info    |         |                |             |           |        |
|                   |                                                                   |                           |                 | Feature Status:        |         | Enabled        |             | -         |        |
|                   |                                                                   |                           |                 | Feature can be edite   | ed by:  | Administrators | End-use     | ers       |        |
|                   |                                                                   |                           |                 | Call Waiting           |         |                |             |           |        |
|                   |                                                                   |                           |                 | Feature Status:        |         | Enabled        |             | Ŧ         |        |
|                   |                                                                   |                           |                 | Feature can be edite   | ed by:  | Administrators | End-use     | ers       |        |
|                   |                                                                   |                           |                 | -Caller ID (CNAM) Look | up      |                |             |           |        |
|                   |                                                                   |                           |                 | Feature Status:        |         | Disabled       |             | -         |        |
|                   |                                                                   |                           |                 | Feature can be edite   | ed by:  | Administrators | End-use     | rs        |        |
|                   |                                                                   |                           |                 | Forward Mode           |         |                |             |           |        |
|                   |                                                                   |                           |                 | Feature Status:        |         | Follow-Me      |             | -         |        |
|                   |                                                                   |                           |                 | Feature can be edite   | ed by:  | Administrators | End-use     | ers       |        |
|                   |                                                                   |                           |                 | Maximum Forwards       |         |                |             | *         |        |

| ۵ | II \$ 88 -      | i 🗈 Þ       |         | Acco        | unt Info            | ) / Retail     | Customer                | 'EasyCall L             | . <b>td.'</b> () An | ierica/Vancouver | demo     | 🕑 Help |
|---|-----------------|-------------|---------|-------------|---------------------|----------------|-------------------------|-------------------------|---------------------|------------------|----------|--------|
| • | 🖬 Save  🖬 S     | ave & Close | 🛞 Clo   | ise 🔳 xDRs  | 🙀 E-Payı            | ments Log      | 🔀 Terminate             | 🖑 Objects               |                     |                  | 💵 Logout | 目 Log  |
|   | count ID 121254 | 12365       |         | 🚽 Bal       | lance -0.003        | 367 USD        |                         |                         |                     |                  |          |        |
|   | Life Cycle      | Subscrip    | tions   | Volume Dis  | counts              | Notepad        | Service C               | onfiguration            | Follow Me           | Call Screening   |          |        |
|   | Account Info    | Products    | Balance | Adjustments | Web Self-C          | are Subscr     | iber Aliases            | Additional Info         | Fraud Preventio     | n Custom Field   | ls       |        |
| S | Services 🕇      |             |         |             | Incomi              | ng Calls       |                         |                         |                     |                  |          |        |
|   | Voice Calls     |             |         |             | - *um               | Enabled: (I    | eset/override)          |                         |                     |                  |          |        |
|   | 🗖 📄 Dialing     |             |         |             |                     |                |                         |                         |                     |                  |          |        |
|   | Fraud D         |             |         |             | 🗹 End               | point Redired  | tion (reset/ <u>o</u>   | /erride )               |                     |                  |          |        |
|   | lncomir         | v           |         |             | 🗌 Call              | er ID (CNAM    | ) Lookup (res           | <u>et</u> /override)    |                     |                  |          |        |
|   | 🖳 📄 Outgoir     | g Calls     |         |             |                     |                | eet (override)          |                         |                     |                  |          |        |
|   |                 |             |         |             | 🗹 Call              | Waiting 🕚      | eset/override)          |                         |                     |                  |          |        |
|   |                 |             |         |             | — <sup>T</sup> Defa | ult Answerin   | g Mode:                 |                         |                     |                  |          |        |
|   |                 |             |         |             | — <sup>™</sup> Sip  | Static Conta   | ct:                     |                         |                     |                  |          |        |
|   |                 |             |         |             | 🗹 Ext-              | to-Ext Call D  | listinctive Ring        | (reset/ <u>override</u> | )                   |                  |          |        |
|   |                 |             |         |             | 🗹 Pres              | sent Caller In | fo ( <u>reset</u> /over | rride)                  |                     |                  |          |        |
|   |                 |             |         |             | Forv                | vard Mode:     | (reset/ <u>override</u> | .)                      |                     |                  |          |        |
|   |                 |             |         |             | Forward             | d Mode:        |                         | Follow-Me               | 9                   | v                |          |        |
|   |                 |             |         |             | Maxim               | um Forwards    |                         |                         |                     | *                |          |        |

## **Migration of the Call Recording Option**

The **Call Recording** option is no longer used at the **Customer** level. This option has been migrated to the **Product** and **Account** levels.

These changes allow you to increase revenue by offering your customers the add-on product with **Call Recording** functionality enabled.

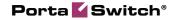

| 습 🗉 \$ 🛱 🗄 🖿 🍽 🛩 🔍 🛛 Edit P                                                                | roduct 'SIP Subscribers'              | ③ America/Vancouver | demo      | ? Help |
|--------------------------------------------------------------------------------------------|---------------------------------------|---------------------|-----------|--------|
| 🕨 🖬 Save 📓 Save & Close 🛞 Close 📓 Rate Lookup 🖷 Cl                                         | one 📲 Objects                         |                     | 💵 Logout  | 目 Log  |
| Product Name SIP Subscribers<br>Product Type Main Product<br>Managed By Administrator Only | * Currency USD                        |                     |           |        |
| General Info Services and Rating Service                                                   | e Configuration Subscriptions Notepad |                     |           |        |
| Services 1                                                                                 | Voice Calls                           |                     |           |        |
| - Voice Calls                                                                              | - Fair Usage Policy                   |                     |           |        |
| Fraud Detection                                                                            | Feature Status:                       | Disabled            |           | Ŧ      |
| Incoming Calls                                                                             | Feature can be edited by:             | Administrators      | End-users |        |
| - Outgoing Calls                                                                           | Max number of incoming calls:         |                     |           |        |
|                                                                                            | Max number of outgoing calls:         |                     |           |        |
|                                                                                            | Max number of simultaneous calls:     |                     |           |        |
|                                                                                            | Max number of forwarded calls:        |                     |           |        |
|                                                                                            | Call Recording                        |                     |           |        |
|                                                                                            | Feature Status: 🔤 🖛 🚽                 | ▶ Disabled          |           | Ŧ      |
|                                                                                            | Feature can be edited by:             | Administrators      | End-users |        |
|                                                                                            | Auto Record Outgoing Calls:           | No                  |           | -      |
|                                                                                            | Auto Record Incoming Calls:           | No                  |           | ~      |
|                                                                                            | Auto Record Redirected Calls:         | No                  |           | -      |

| ₫ | II \$                      | 88<br>( | t 🖻 🏚                | • ~      | Q       | Acco     | unt Info /     | Reta    | il Cust            | omer          | 'EasyCall I     | _td.' 🤇    | 8 Ameri | ca/Vancouver  | demo     | 2 H |
|---|----------------------------|---------|----------------------|----------|---------|----------|----------------|---------|--------------------|---------------|-----------------|------------|---------|---------------|----------|-----|
| • | 🖬 Save                     |         | iave & Close         | • 🛞      | Close   | 🔳 xDRs   | 🗐 E-Paymen     | ts Log  | 🔀 Tern             | ninate        | 🖑 Objects       |            |         |               | り Logout | E L |
| _ | <u>ccount ID</u><br>locked | 12125   | 412365               |          |         | Bal      | ance -0.003671 | USD     |                    |               |                 |            |         |               |          |     |
|   | Life                       | Eycle   | Sub                  | scriptio | ns      | ¥olu     | me Discounts   |         | Notepad            |               | Service Config  | uration    | Ca      | all Screening |          |     |
| _ | Accoun                     | t Info  | Products             | Balan    | ce Adju | istments | Web Self-Care  | Subs    | criber A           | liases        | Additional Info | Fraud Prev | ention  | Custom Fie    | lds      |     |
|   | Services                   | t       |                      |          |         |          | Voice Calls    | S       |                    |               |                 |            |         |               |          |     |
|   | - Toio                     | e Calls | ;                    |          |         |          | - TRTP Pro     | orv: (r | eset/ <u>over</u>  | ride) —       |                 |            |         |               |          |     |
|   |                            |         | Detection            |          |         |          | 🗌 Legal In     |         | (reset/g           | verride       | )               |            |         |               |          |     |
|   |                            |         | ng Calls<br>ng Calls |          |         |          | - A Service    | Policy: |                    |               |                 |            |         |               | _        |     |
|   | _                          | outyon  | iy calls             |          |         |          | Service Pol    | icy:    |                    |               | Disabled        |            |         | Ŧ             |          |     |
|   |                            |         |                      |          |         |          | Service Pol    | icy:    |                    |               | Default         |            |         | -             |          |     |
|   |                            |         |                      |          |         |          | Call Rec       | ording: | (reset/            | override      | )               |            |         |               |          |     |
|   |                            |         |                      |          |         |          | Call Record    | ling:   |                    |               | Disabled        |            |         |               |          |     |
|   |                            |         |                      |          |         |          | Auto Recor     | d Outg  | oing Calls         |               | No              |            |         |               |          |     |
|   |                            |         |                      |          |         |          | Auto Recor     | d Incon | ning Calls         |               | No              |            |         |               |          |     |
|   |                            |         |                      |          |         |          | Auto Recor     | d Redir | ected Cal          | ls:           | No              |            |         | ~             |          |     |
|   |                            |         |                      |          |         |          | - CLI Trus     | t: (res | set/ <u>overri</u> | <u>le</u> ) — |                 |            |         |               |          |     |

### **Maintaining Add-on Products in Batch Mode**

Now you have the opportunity to assign add-on products to accounts in batch mode. Thus, you can immediately change product configurations for an entire set of accounts.

Let's have a look at the following example. You want to assign all available add-on products to all accounts assigned to the "SIP Subscribers" main product which also belong to the "EasyCall" batch. To do this, you need to do the following:

- open the **Accounts Info** page;
- select the necessary batch and click the **Show Accounts** button;

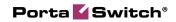

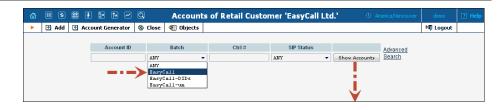

• select the desired main product from the **Products** list;

| •       | 🗈 Add 📑 Acco              | unt Generato                                     | n 🛞                  | Close <   | 🗐 Obje | cts      |           |                     |       |            |                               |                    |        | M Logou         | t        |
|---------|---------------------------|--------------------------------------------------|----------------------|-----------|--------|----------|-----------|---------------------|-------|------------|-------------------------------|--------------------|--------|-----------------|----------|
|         |                           |                                                  |                      |           |        |          |           |                     |       |            |                               |                    |        |                 | _        |
|         |                           | Account                                          | ID                   |           | Batch  |          |           | Ctrl #              |       | SIP Status |                               | Advance            | d      |                 |          |
|         | [                         |                                                  |                      | EasyCal   | .1     | •        |           |                     | ANY   |            | <ul> <li>Show Acco</li> </ul> | unts <u>Search</u> |        |                 |          |
|         |                           |                                                  |                      |           |        |          |           |                     |       |            |                               |                    |        |                 |          |
|         | Bate                      | ch 'EasyCall'                                    |                      |           |        | Ctrl#    | vDDo      | Account ID          | ldle, | Balance,   | Open. Balance,                | Credit Limit,      | Time   | Product         | Status   |
|         | Selected: 8 S             | started: 4                                       | De                   | pleted: O |        |          |           |                     | days  | USD        | USD                           | USD                |        |                 | status . |
|         | 👿 Start Using             |                                                  | YYY                  | Y-MM-DD   |        | 1        | P         | 160404373456        | 267   | 46.11666   | 0.00000                       | 100.00000          |        |                 |          |
|         | Expiration Date           |                                                  | YYY                  | Y-MM-DD   |        | 2        | $\square$ | 179081427137        |       | 10.00000   | 10.00000                      |                    |        | EasyCall        |          |
|         | Lifetime (days)           |                                                  |                      |           |        | 3        | Q         | <u>173488335273</u> | 988   | 9.40167    | 10.00000                      |                    |        | EasyCall        | A        |
|         | Refund                    |                                                  | USD                  |           |        | 4        | Q         | <u>179716481693</u> |       | 10.00000   | 10.00000                      |                    |        | EasyCall        |          |
|         | Charge                    |                                                  | USD                  |           |        | 5        | $\square$ | <u>177401718560</u> |       | 10.00000   | 10.00000                      |                    | Debit  | EasyCall        | Δ        |
|         | Activate                  |                                                  |                      |           |        | <u>6</u> | $\square$ | <u>176696799074</u> | 870   | 10.00000   | 10.00000                      |                    | Debit  | EasyCall        | ▲        |
|         | Terminate                 |                                                  |                      |           |        | Z        | $\square$ | 160416651839        | 268   | 0.00000    | 0.00000                       | 10.00000           | Credit | EasyCall        | ▲        |
|         | Distributor               | Not Defin                                        | ed                   | -         |        | <u>8</u> | $\square$ | 17166281682         |       | 10.00000   | 10.00000                      |                    | Debit  | <u>EasyCall</u> | ▲        |
| _       | Block                     | ۲                                                |                      |           |        |          |           |                     |       |            |                               |                    |        |                 |          |
|         | Unblock                   | 0                                                |                      |           |        |          |           |                     |       |            |                               |                    |        |                 |          |
|         | Associated Number         |                                                  |                      |           |        |          |           |                     |       |            |                               |                    |        |                 |          |
|         | UM Enabled                |                                                  |                      |           |        |          |           |                     |       |            |                               |                    |        |                 |          |
|         | Preferred IVR<br>Language | en - Engl                                        | ish                  | •         |        |          |           |                     |       |            |                               |                    |        |                 |          |
|         | Time Zone                 | Burope/Pr                                        | ague                 | -         |        |          |           |                     |       |            |                               |                    |        |                 |          |
|         | Product 💻 ⋗               | USD - SIP                                        | Subsc                | ribe 🔻    |        |          |           |                     |       |            |                               |                    |        |                 |          |
|         | Add-on Products           | USD - Ad<br>Megabytes fo<br>USD - Ec<br>USD - Pr | or Mailbo<br>Juipmen | t Rental  | *<br>E |          |           |                     |       |            |                               |                    |        |                 |          |
|         | Reapply Product Sub       |                                                  |                      |           |        |          |           |                     |       |            |                               |                    |        |                 |          |
| <b></b> | Default Routing<br>Plan   | All Avail                                        | able R               | oute 🔻    |        |          |           |                     |       |            |                               |                    |        |                 |          |
|         | Access Level              | Account s                                        | elf-ca               | re 🔻      |        |          |           |                     |       |            |                               |                    |        |                 |          |
|         | Customer Site             | None                                             |                      | •         |        |          |           |                     |       |            |                               |                    |        |                 |          |
|         | Ctrl#                     |                                                  |                      |           |        |          |           |                     |       |            |                               |                    |        |                 |          |

• select the **Products** and **Add-on Products** check boxes;

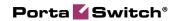

| Select<br>Select<br>Select<br>Lifeti<br>Chai<br>Activ<br>Term<br>Distr<br>Bloc<br>Unbl<br>Asso<br>Unbl<br>Prefe | Bacted B Start Using Expiration Date time (days) und arge wate wate tributor                               | Account II                              | Der<br>Virring<br>Virring<br>USD<br>USD | Close Close Bat<br>BasyCall<br>Dietect 0<br>Y-MM-DD<br>Y-MM-DD |    | <ul> <li>trl# 0</li> <li>1</li> <li>2</li> <li>3</li> <li>4</li> <li>5</li> <li>6</li> <li>7</li> </ul> |   | Ctrl # Account ID 160404373456 179081427137 17348835273 179716481693 177401718560 176696799074 | ANY<br>Idle,<br>days<br>267<br>988<br>870 | SIP Status Balance, USD 46.11666 10.00000 9.40167 10.00000 10.00000 | <ul> <li>Show Accord</li> <li>Open. Balance,<br/>USD</li> <li>0.00000</li> <li>10.00000</li> <li>10.00000</li> <li>10.00000</li> <li>10.00000</li> </ul> | Advancer<br>Search<br>Credit Limit,<br>USD<br>100.00000 | Type<br>Credit<br>Debit<br>Debit<br>Debit | Product<br>EasyCall<br>EasyCall<br>EasyCall<br>EasyCall |           |
|----------------------------------------------------------------------------------------------------|----------------------------------------------------------------------------------------------------|-----------------------------------------|-----------------------------------------|----------------------------------------------------------------|----|----------------------------------------------------------------------------------------------------|---|------------------------------------------------------------------------------------------------|-------------------------------------------|---------------------------------------------------------------------|----------------------------------------------------------------------------------------------------|---------------------------------------------------------|-------------------------------------------|---------------------------------------------------------|-----------|
| E Char<br>Char<br>Char<br>Char<br>Char<br>Char<br>Char<br>Char                                                  | etted: 8 Start Using Expiration Date time (days) fund arge wate tributor ck block                          | atch 'EasyCall'<br>Started: 4           | Deg<br>Ymm<br>Ymm<br>USD<br>USD         | BasyCall<br>Dieted: 0<br>Y-MM-DD<br>Y-MM-DD                    |    | trl# 1<br>2<br>3<br>4<br>5<br>6                                                                         |   | Account ID<br>160404373456<br>179081427137<br>173488335273<br>179716481693<br>177401718560     | ANY<br>Idle,<br>days<br>267<br>988        | Balance,<br>USD<br>46.11666<br>10.00000<br>9.40167<br>10.00000      | Open. Balance,<br>USD<br>0.00000<br>10.00000<br>10.00000<br>10.00000                                                                                     | Credit Limit,<br>USD                                    | Type<br>Credit<br>Debit<br>Debit<br>Debit | EasyCall<br>EasyCall<br>EasyCall                        | Status SI |
| E Char<br>Char<br>Char<br>Char<br>Char<br>Char<br>Char<br>Char                                                  | etted: 8 Start Using Expiration Date time (days) fund arge wate tributor ck block                          | Started: 4                              | VYYY<br>VYYY<br>USD<br>USD              | oleted: 0<br>Y-MM-DD<br>Y-MM-DD                                | Ct | trl# 1<br>2<br>3<br>4<br>5<br>6                                                                         |   | 160404373456<br>179081427137<br>173488335273<br>179716481693<br>177401718560                   | Idle,<br>days<br>267<br>988               | USD<br>46.11666<br>10.00000<br>9.40167<br>10.00000                  | Open. Balance,<br>USD<br>0.00000<br>10.00000<br>10.00000<br>10.00000                                                                                     | Credit Limit,<br>USD                                    | Type<br>Credit<br>Debit<br>Debit<br>Debit | EasyCall<br>EasyCall<br>EasyCall                        | Status Si |
| E Char<br>Char<br>Char<br>Char<br>Char<br>Char<br>Char<br>Char                                                  | etted: 8 Start Using Expiration Date time (days) fund arge wate tributor ck block                          | Started: 4                              | VYYY<br>VYYY<br>USD<br>USD              | Y-MM-DD<br>Y-MM-DD                                             | Ct | 1<br>2<br>3<br>4<br>5<br>6                                                                              |   | 160404373456<br>179081427137<br>173488335273<br>179716481693<br>177401718560                   | days<br>267<br>988                        | USD<br>46.11666<br>10.00000<br>9.40167<br>10.00000                  | 0.00000<br>10.00000<br>10.00000<br>10.00000                                                                                                    | USD                                                     | Credit<br>Debit<br>Debit<br>Debit         | EasyCall<br>EasyCall<br>EasyCall                        | Status Sl |
| E Char<br>Char<br>Char<br>Char<br>Char<br>Char<br>Char<br>Char                                                  | etted: 8 Start Using Expiration Date time (days) fund arge wate tributor ck block                          | Started: 4                              | VYYY<br>VYYY<br>USD<br>USD              | Y-MM-DD<br>Y-MM-DD                                             | Ct | 1<br>2<br>3<br>4<br>5<br>6                                                                              |   | 160404373456<br>179081427137<br>173488335273<br>179716481693<br>177401718560                   | days<br>267<br>988                        | USD<br>46.11666<br>10.00000<br>9.40167<br>10.00000                  | 0.00000<br>10.00000<br>10.00000<br>10.00000                                                                                                    | USD                                                     | Credit<br>Debit<br>Debit<br>Debit         | EasyCall<br>EasyCall<br>EasyCall                        | Status Si |
| E Char<br>Char<br>Char<br>Char<br>Char<br>Char<br>Char<br>Char                                                  | Start Using<br>Expiration Date<br>time (days)<br>fund<br>arge<br>wate<br>minate<br>tributor<br>ck<br>block | Not Define                              | VYYY<br>VYYY<br>USD<br>USD              | Y-MM-DD<br>Y-MM-DD                                             |    | 1<br>2<br>3<br>4<br>5<br>6                                                                              |   | 160404373456<br>179081427137<br>173488335273<br>179716481693<br>177401718560                   | 267<br>988                                | 46.11666<br>10.00000<br>9.40167<br>10.00000                         | 0.00000<br>10.00000<br>10.00000<br>10.00000                                                                                                    |                                                         | Credit<br>Debit<br>Debit<br>Debit         | EasyCall<br>EasyCall<br>EasyCall                        |           |
| Lifeti<br>Char<br>Activ<br>Term<br>Distr<br>Bloc<br>Unbl<br>Asso<br>VM E<br>Prefe                               | Expiration Date<br>Expiration Date<br>fund<br>arge<br>vate<br>minate<br>tributor<br>ck<br>ck               | Not Define                              | USD                                     | Y-MM-DD                                                        |    | 2<br>3<br>4<br>5<br>6                                                                                   |   | 179081427137<br>173488335273<br>179716481693<br>177401718560                                   | 988                                       | 10.00000<br>9.40167<br>10.00000                                     | 10.00000<br>10.00000<br>10.00000                                                                                                    | 100.00000                                               | Debit<br>Debit<br>Debit                   | EasyCall<br>EasyCall                                    |           |
| Lifeti<br>Refu<br>Char<br>Activ<br>Term<br>Distr<br>Bloc<br>Unbl<br>Asso<br>UM E<br>Prefe                       | titme (days)<br>fund<br>arge<br>vate<br>minate<br>tributor<br>ck<br>ck                                     | Not Define                              | USD<br>USD                              |                                                                |    | 3<br>4<br>5<br>6                                                                                        |   | 173488335273<br>179716481693<br>177401718560                                                   |                                           | 9.40167<br>10.00000                                                 | 10.00000<br>10.00000                                                                                                    |                                                         | Debit<br>Debit                            | EasyCall                                                |           |
| Refu<br>Char<br>Activ<br>Term<br>Distr<br>Bloc<br>Unbl<br>Asso<br>UM E<br>Prefe                                 | fund<br>arge<br>wate<br>minate<br>tributor<br>ck<br>block                                                  | ۲                                       | USD                                     | •                                                              |    | 4<br>5<br>6                                                                                             |   | <u>179716481693</u><br><u>177401718560</u>                                                     |                                           | 10.00000                                                            | 10.00000                                                                                                    |                                                         | Debit                                     |                                                         |           |
| Char<br>Activ<br>Term<br>Distr<br>Bloc<br>Unbl<br>Asso<br>UM E<br>Prefe                                         | arge<br>wate<br>minate<br>tributor<br>ck<br>block                                                          | ۲                                       | USD                                     | ▼.                                                             |    | 5<br>6                                                                                                  |   | 177401718560                                                                                   | 070                                       |                                                                     |                                                                                                    |                                                         |                                           | EasyCall                                                |           |
| Chai<br>Activ<br>Term<br>Distr<br>Bloc<br>Unbi<br>Asso<br>UM E<br>Prefe                                         | vate<br>minate<br>tributor<br>ck<br>block                                                                  | ۲                                       |                                         | •                                                              |    | <u>6</u>                                                                                                | P |                                                                                                | 070                                       | 10.00000                                                            |                                                                                                    |                                                         |                                           | E                                                       |           |
| Distr<br>Distr<br>Block<br>Unbl<br>Asso<br>UM E                                                                 | minate<br>tributor<br>ck<br>block                                                                          | ۲                                       | d                                       | •                                                              |    | _                                                                                                    | _ |                                                                                                |                                           | 40.00000                                                            | 10.00000                                                                                                    |                                                         |                                           | EasyCall                                                | <b>A</b>  |
| Distr<br>Bloc<br>Unbl<br>Asso<br>UM E<br>Prefe                                                                  | tributor<br>ck<br>block                                                                                    | ۲                                       | d                                       | •                                                              |    | 1                                                                                                    |   |                                                                                                |                                           | 10.00000                                                            | 10.00000                                                                                                    |                                                         |                                           | EasyCall                                                | 4         |
| Bloc<br>Unbl<br>Asso<br>UM E<br>Prefe                                                                           | ck<br>block                                                                                                | ۲                                       | d                                       | -                                                              |    |                                                                                                    |   | <u>160416651839</u>                                                                            | 268                                       | 0.00000                                                             | 0.00000                                                                                                    | 10.00000                                                |                                           |                                                         | <b>A</b>  |
| Unbl<br>Asso<br>UM E<br>Prefe                                                                                   | block                                                                                                    |                                         |                                         |                                                                |    | 8                                                                                                    | Q | 17166281682                                                                                    |                                           | 10.00000                                                            | 10.00000                                                                                                    |                                                         | Debit                                     | EasyCall                                                | ▲         |
| Unbl<br>Asso<br>UM E<br>Prefe                                                                                   |                                                                                                    |                                         |                                         |                                                                |    |                                                                                                    |   |                                                                                                |                                           |                                                                     |                                                                                                    |                                                         |                                           |                                                         |           |
| UM E                                                                                                    |                                                                                                    |                                         |                                         |                                                                |    |                                                                                                    |   |                                                                                                |                                           |                                                                     |                                                                                                    |                                                         |                                           |                                                         |           |
| Prefe                                                                                                    |                                                                                                    |                                         |                                         |                                                                |    |                                                                                                    |   |                                                                                                |                                           |                                                                     |                                                                                                    |                                                         |                                           |                                                         |           |
|                                                                                                    | Enabled                                                                                                    |                                         |                                         |                                                                |    |                                                                                                    |   |                                                                                                |                                           |                                                                     |                                                                                                    |                                                         |                                           |                                                         |           |
| - Lang                                                                                                    | ferred IVR<br>Iguage                                                                                       | en - Engli                              | sh                                      | •                                                              |    |                                                                                                    |   |                                                                                                |                                           |                                                                     |                                                                                                    |                                                         |                                           |                                                         |           |
| Time                                                                                                    | ne Zone                                                                                                    | Europe/Pra                              | igue                                    | •                                                              |    |                                                                                                    |   |                                                                                                |                                           |                                                                     |                                                                                                    |                                                         |                                           |                                                         |           |
| Prod                                                                                                    | duct                                                                                                    | USD - SIP                               | Subsci                                  | ribe 🔻                                                         |    |                                                                                                    |   |                                                                                                |                                           |                                                                     |                                                                                                    |                                                         |                                           |                                                         |           |
| Z Add-                                                                                                    | I-on Products                                                                                              | USD - Add<br>Megabytes for<br>USD - Equ | r Mailbo<br>Jipmen                      | t Rental                                                       |    |                                                                                                    |   |                                                                                                |                                           |                                                                     |                                                                                                    |                                                         |                                           |                                                         |           |
| Rea                                                                                                    | apply Product Su                                                                                           |                                         |                                         |                                                                |    |                                                                                                    |   |                                                                                                |                                           |                                                                     |                                                                                                    |                                                         |                                           |                                                         |           |
| Defa                                                                                                    | fault Routing<br>n                                                                                         | All Availa                              | ble R                                   | oute 🔻                                                         |    |                                                                                                    |   |                                                                                                |                                           |                                                                     |                                                                                                    |                                                         |                                           |                                                         |           |
| Acce                                                                                                    | ess Level                                                                                                  | Account se                              | lf-ca                                   | re 🔻                                                           |    |                                                                                                    |   |                                                                                                |                                           |                                                                     |                                                                                                    |                                                         |                                           |                                                         |           |
| Cust                                                                                                    | stomer Site                                                                                                | None                                    |                                         | •                                                              |    |                                                                                                    |   |                                                                                                |                                           |                                                                     |                                                                                                    |                                                         |                                           |                                                         |           |
| Ctrl#                                                                                                    | #                                                                                                    |                                         |                                         |                                                                |    |                                                                                                    |   |                                                                                                |                                           |                                                                     |                                                                                                    |                                                         |                                           |                                                         |           |

- select add-on products from the list by ticking the check boxes next to the desired add-on product names; and
- click the **Update** button.

| •        | 🕑 Add 📑 Acc               | ount Generator                                              | 8.0              | lose       | 🖲 Obje      | cts       |           |                     |       |            |                               |                    |       | 💵 Logou  | t l      |
|----------|---------------------------|-------------------------------------------------------------|------------------|------------|-------------|-----------|-----------|---------------------|-------|------------|-------------------------------|--------------------|-------|----------|----------|
|          |                           |                                                             |                  |            |             |           |           |                     |       |            |                               |                    |       |          |          |
|          |                           | Account ID                                                  |                  |            | Batch       |           |           | Ctrl #              |       | SIP Status |                               | Advance            | 1     |          |          |
|          |                           |                                                             |                  | EasyCa.    | 11          | •         |           |                     | ANY   |            | <ul> <li>Show Acco</li> </ul> | unts <u>Search</u> |       |          |          |
|          |                           |                                                             |                  |            |             |           |           |                     |       |            |                               |                    |       |          |          |
|          | Bat                       | ich 'EasyCall'                                              |                  |            |             | Etrl# xDR |           | Account ID          | ldle, | Balance,   | Open. Balance,                | Credit Limit,      | Type  | Product  | Status S |
|          | Selected: 8               | Started: 4                                                  | Dep              | epleted: O |             |           |           |                     | days  | USD        | USD                           | USD                |       |          |          |
|          | 🔠 Start Using             |                                                             | 11111            | -MM-DD     |             | 1         |           | 160404373456        | 267   | 46.11666   | 0.00000                       | 100.00000          |       |          |          |
|          | Expiration Date           |                                                             | 11111            | -MM-DD     |             | 2         |           | <u>179081427137</u> |       | 10.00000   | 10.00000                      |                    |       | EasyCall | <b>.</b> |
|          | Lifetime (days)           |                                                             |                  |            |             | 3         |           | <u>173488335273</u> | 988   | 9.40167    | 10.00000                      |                    |       | EasyCall | <b>A</b> |
|          | Refund                    |                                                             | JSD              |            |             | 4         |           | <u>179716481693</u> |       | 10.00000   | 10.00000                      |                    |       | EasyCall |          |
|          | Charge                    |                                                             | JSD              |            |             | 5         |           | 177401718560        |       | 10.00000   | 10.00000                      |                    |       | EasyCall | <b>A</b> |
|          | Activate                  |                                                             |                  |            |             | <u>6</u>  | $\square$ | 176696799074        | 870   | 10.00000   | 10.00000                      |                    |       | EasyCall | Δ        |
|          | Terminate                 |                                                             |                  |            |             | <u>7</u>  | Q         | 160416651839        | 268   | 0.00000    | 0.00000                       | 10.00000           |       |          | Δ        |
|          | Distributor               | Not Defined                                                 |                  | -          |             | 8         | Q         | 17166281682         |       | 10.00000   | 10.00000                      |                    | Debit | EasyCall | Δ        |
|          | Block                     | ۲                                                           |                  |            |             |           |           |                     |       |            |                               |                    |       |          |          |
|          | Unblock                   | $\odot$                                                     |                  |            |             |           |           |                     |       |            |                               |                    |       |          |          |
|          | Associated Number         |                                                             |                  |            |             |           |           |                     |       |            |                               |                    |       |          |          |
|          | UM Enabled                |                                                             |                  |            |             |           |           |                     |       |            |                               |                    |       |          |          |
|          | Preferred IVR<br>Language | en - Englis                                                 | h                | •          |             |           |           |                     |       |            |                               |                    |       |          |          |
|          | Time Zone                 | Europe/Prag                                                 | ue               | -          |             |           |           |                     |       |            |                               |                    |       |          |          |
| V        | Product                   | USD - SIP S                                                 | ubscr            | ibe 🔻      |             |           |           |                     |       |            |                               |                    |       |          |          |
| <b>V</b> | Add-on Products           | USD - Addit<br>Megabytes for f<br>USD - Equip<br>USD - Prem | dailbox<br>oment | Rental     | ▲<br>Ⅲ<br>▼ |           |           |                     |       |            |                               |                    |       |          |          |
|          | Reapply Product Sul       | bscriptions                                                 |                  |            |             |           |           |                     |       |            |                               |                    |       |          |          |
| V        | Default Routing<br>Plan   | All Availab                                                 | le Ro            | ute 🔻      |             |           |           |                     |       |            |                               |                    |       |          |          |
| V        | Access Level              | Account sel                                                 | f-car            | e 🔻        |             |           |           |                     |       |            |                               |                    |       |          |          |
|          | Customer Site             | None                                                        |                  | -          |             |           |           |                     |       |            |                               |                    |       |          |          |
|          | Ctrl#                     |                                                             |                  |            |             |           |           |                     |       |            |                               |                    |       |          |          |

The prompt window will be shown with the selected settings, where all of the selected add-ons are enumerated among the other configuration changes. Click the **OK** button to save changes.

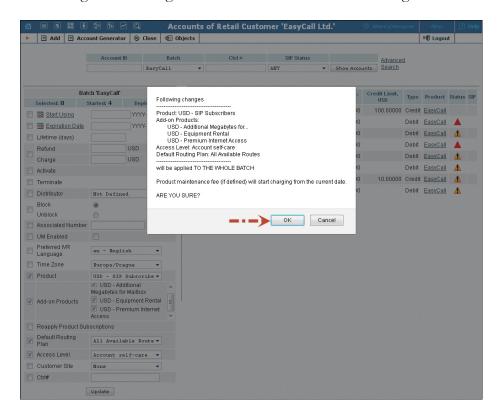

Now it is no longer necessary to change product configurations for each account separately – everything can be done in batch mode with just a few clicks.

### Integration with SureTax® Taxation Plugin

PortaBilling® now supports the SureTax® taxation plugin. SureTax® is another taxation system that allows you to accurately and easily calculate taxes for your US and Canada customers.

You can use this taxation method to tax voice call services and subscriptions. SureTax® (as a taxation method) can be defined within the customer class or for the individual customer.

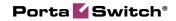

| ۵            | II \$                                                                                    | 88 1   |                  | Q                            | A                            | dd Customer C                       | lass           | 0                     | America/Vanco | uver demore | oot 🤅 Help      |  |  |  |  |  |
|--------------|------------------------------------------------------------------------------------------|--------|------------------|------------------------------|------------------------------|-------------------------------------|----------------|-----------------------|---------------|-------------|-----------------|--|--|--|--|--|
| •            | 🖬 Save                                                                                   | s 🗟 Sa | ave & Close      | 🛞 Close  🕀 🕻                 | bjects                       |                                     |                |                       |               | NU Log      | out             |  |  |  |  |  |
|              | Name Residential customers Currency USD - US Dollar V<br>Managed By Administrator Only V |        |                  |                              |                              |                                     |                |                       |               |             |                 |  |  |  |  |  |
|              |                                                                                          |        |                  | neral Info Taxa              |                              |                                     |                |                       |               |             |                 |  |  |  |  |  |
|              |                                                                                          |        |                  |                              | SureTax (US, Canada) V       |                                     |                |                       |               |             |                 |  |  |  |  |  |
|              |                                                                                          |        | -                | ory Code VOIP                | <b>T</b>                     |                                     |                |                       |               |             |                 |  |  |  |  |  |
|              |                                                                                          |        | Sales T<br>Summa |                              | lential V                    |                                     |                |                       |               |             |                 |  |  |  |  |  |
|              |                                                                                          |        | Decima           |                              | imary by Federal, Stat       | e and Local Taxes                   |                |                       |               |             |                 |  |  |  |  |  |
|              |                                                                                          |        | Tax Exe          |                              | emptions                     | •                                   |                |                       |               |             |                 |  |  |  |  |  |
|              |                                                                                          |        |                  | ·                            | -                            |                                     |                |                       |               |             |                 |  |  |  |  |  |
|              |                                                                                          |        |                  |                              |                              |                                     |                |                       |               |             |                 |  |  |  |  |  |
| ۵            | II \$                                                                                    | 88 🛔   |                  | ~ Q                          |                              | ustomer 'Easy(                      |                |                       | America/Vanco | uver demoro | ot ? Help       |  |  |  |  |  |
| •            | Save                                                                                     |        |                  | ⊗ Close 🔳 xD<br>erminate 🔩 0 | Rs   册 Batches   品<br>bjects | sites 🗐 Accou                       | ints   🛱 E-Pay | yments Log 📋 Inv      | oices         | ▶¶ Log      | out 目 Log       |  |  |  |  |  |
| Cust<br>Bloc | omer ID 🛛                                                                                |        | Ltd.             | Ор                           | ening Balance 0.0000         | ult customer cla<br>0 USD<br>10 USD | 55 🔻           |                       |               |             |                 |  |  |  |  |  |
|              |                                                                                          |        |                  |                              |                              |                                     |                |                       |               |             |                 |  |  |  |  |  |
| Billin       | -                                                                                        |        | breviated Dia    |                              |                              |                                     | · · ·          | Service Configuration |               |             | verride Tariffs |  |  |  |  |  |
| Addr         | ess Info                                                                                 | Balano | e Adjustment     | s Web Self-Care              | Additional Info              | Payment Info A                      | uto-Payments   | Status History        | Extensions H  | luntgroups  | Custom Fields   |  |  |  |  |  |
|              |                                                                                          |        | e Aujustinent    | s web self-care              |                              |                                     |                |                       |               |             |                 |  |  |  |  |  |
| Таха         | tion Meth                                                                                | od Sur | reTax (US, C     |                              |                              | i                                   |                | · · · · ·             |               |             |                 |  |  |  |  |  |
|              | tion Meth                                                                                |        |                  |                              |                              |                                     |                | · · ·                 |               |             |                 |  |  |  |  |  |

When you select SureTax® as a taxation plugin, you can define such parameters as:

v

• type of customer

•

• summary type

Decimal Digits 2

Tax Exemption Default

• type of tax exemption

In addition to the BillSoft® taxation plugin used to tax US and Canada customers, PortaBilling® is now also integrated with SureTax®.

# Automated Charges for DID Numbers Acquired from any DID Provider

It is now possible to charge activation and periodic fees for DID numbers received from DID providers other than DIDX or DIDWW.

After the DID numbers are manually uploaded to the system, the vendor specified in the vendor batch will be charged an activation fee for each number. When an uploaded DID number is assigned to a customer, this customer is charged according to specific prices (activation and periodic fees). Let's have a look at the following example:

This DID number, *123456789*, has the following pricing parameters: an activation fee = \$10 and a periodic fee = \$10. There is an Owner Batch assigned to the customer with the following pricing parameters: an additional activation fee = \$10 plus an additional periodic fee = \$4. If a customer has a monthly billing period and the administrator assigns the *123456789* DID number, the customer will be charged \$20 (\$10 for the DID number activation + an additional \$10 activation fee from the Owner Batch) during DID signup and \$14 (\$10 DID number periodic fee + \$4 additional periodic fee from Owner Batch) each month as a periodic fee.

It is easier to keep track of charges for DID numbers that have been manually uploaded to the system as they are now reflected within xDRs.

# SIP over TCP for Outgoing Connections Parameters

In addition to the UDP for vendor connections with *Calls to Vendor via SIP* type, it is now possible to use TCP.

| ₼ | \$   | 00 |     | D ( | <b>.</b> | ₽   | ~ | 0  | 2) E                   | di   | t Cor             | nnec   | tion                                                                                                    | 'Ter    | mina   | atio  | n to E | Europ     | e' fo | r 'Glo   | obalN | let' | Venc  | lor    | 🕲 A      | merica/V | /ancou | d    | emo    | 2 |     |
|---|------|----|-----|-----|----------|-----|---|----|------------------------|------|-------------------|--------|----------------------------------------------------------------------------------------------------|---------|--------|-------|--------|-----------|-------|----------|-------|------|-------|--------|----------|----------|--------|------|--------|---|-----|
| • | Save | 6  | . s | ave | & Cle    | ose | 8 | C  | ose                    | 6    | Loa               | d      | se ol                                                                                                    | bjects  |        |       |        |           |       |          |       |      |       |        |          |          |        | NØ I | Logout | B | Log |
|   |      |    |     |     |          |     |   | Se | scrij<br>rvice<br>tive |      | n [<br>npe \<br>B | oice   |                                                                                                    | n to Eu | rope   |       |        | Tyj<br>Ro |       | Criteria |       |      | Vendo | ır via | SIP<br>V |          |        |      |        |   |     |
|   |      |    |     |     |          |     |   |    | G                      | ene  | eral In           | fo     | Conne                                                                                                    | ection  | Load   | R     | outing | Filter    |       |          |       |      |       |        |          |          |        |      |        |   |     |
|   |      |    |     |     |          |     |   | F  | lemo                   | ote  | Gatew             | ay ID  |                                                                                                    |         |        |       |        |           |       |          |       |      |       |        |          |          |        |      |        |   |     |
|   |      |    |     |     |          |     |   | F  | lemo                   | otel | IP                |        | 192                                                                                                    | .168.1  | 192.19 | 97    |        | T         | 0₽ ▼  | ]        |       |      |       |        |          |          |        |      |        |   |     |
|   |      |    |     |     |          |     |   | F  | temo                   | ote  | IP Por            |        |                                                                                                    |         |        |       |        |           |       |          |       |      |       |        |          |          |        |      |        |   |     |
|   |      |    |     |     |          |     |   | C  | LD.                    | Гес  | h Pref            | ix     |                                                                                                    |         |        |       |        |           |       | -        |       |      |       |        |          |          |        |      |        |   |     |
|   |      |    |     |     |          |     |   | F  | RTP F                  | Pro) | ying              |        | Opt                                                                                                    | cimal   |        |       |        |           | ۲     |          |       |      |       |        |          |          |        |      |        |   |     |
|   |      |    |     |     |          |     |   | т  | ariff                  |      |                   |        | Glo                                                                                                    | obalN   | et Te  | rmir  | nation | 1         | ٠     | ] •      |       |      |       |        |          |          |        |      |        |   |     |
|   |      |    |     |     |          |     |   | c  | alle                   | r Id | entity            |        | Do                                                                                                    | Not :   | Suppl  | у     |        |           | ٠     |          |       |      |       |        |          |          |        |      |        |   |     |
|   |      |    |     |     |          |     |   | s  | ervio                  | e F  | olicy             |        | Det                                                                                                    | fault   |        |       |        |           | ٠     |          |       |      |       |        |          |          |        |      |        |   |     |
|   |      |    |     |     |          |     |   | ٧  | end                    | or A | uthori            | zatior | G10                                                                                                    | balN    | et-SI  | P     |        |           | ٠     |          |       |      |       |        |          |          |        |      |        |   |     |
|   |      |    |     |     |          |     |   | т  | rans                   | late | CLD               |        | <de< th=""><th>not</th><th>tran</th><th>Islat</th><th>te the</th><th>numk</th><th>er 🔻</th><th>-&gt;</th><th></th><th></th><th></th><th></th><th></th><th></th><th></th><th></th><th></th><th></th><th></th></de<>   | not     | tran   | Islat | te the | numk      | er 🔻  | ->       |       |      |       |        |          |          |        |      |        |   |     |
|   |      |    |     |     |          |     |   | Т  | rans                   | late | CLI               |        | <de< th=""><th>o not</th><th>tran</th><th>nslat</th><th>te the</th><th>numk</th><th>e2 🔻</th><th>-&gt;</th><th></th><th></th><th></th><th></th><th></th><th></th><th></th><th></th><th></th><th></th><th></th></de<> | o not   | tran   | nslat | te the | numk      | e2 🔻  | ->       |       |      |       |        |          |          |        |      |        |   |     |
|   |      |    |     |     |          |     |   | A  | dditi                  | ona  | al Setti          | ngs    |                                                                                                    |         |        |       |        |           |       |          |       |      |       |        |          |          |        |      |        |   |     |

So if your vendor only requires SIP over TCP you can now set this option via the connection property for that specific vendor.

# **New API Methods**

New API methods have been added and now an external application can manage data related to:

- Products
- Nodes
- Services